# **Hilfslieferung (V1.0)**

Flug erstellt am 05.12.2020

Geschätzte Flugdauer 3h

Schwierigkeitsgrad leicht – mittel (mit/ohne Hilfe)

Aufgabe: Bringe eine Hilfslieferung zum Ziel.

#### **Einleitung**

Dein Boss will dieses Mal eine sehr grosse Menge Stoff liefern, fliegt darum höchst persönlich mit, damit nichts schief geht. Wohin der Flug führt, weiss nur der Boss.

## **Zu Beginn wählst du, ob du mit/ohne Hilfe fliegen willst:**

Mit Hilfe: - Der Co Pilot wird dir Hilfe und Tipps zu Geschwindigkeit, Gemisch, Propellerdrehzahl, Kühlluftklappen, usw. geben. - Der Einsatzkompass wird auch ein Zwischen-Ziel anzeigen.

Ohne Hilfe: Du schaffst das bestimmt alleine!

## **Start**

Du befindest dich auf dem Flughafen Rivesaltes (LFMP). Starte und fliege gemäss Anweisung vom Boss, zum Ziel. Nur der Boss weiss, wohin der Flug geht, du musst dich also überraschen lassen.

#### **Infos zum Flugzeug**

1) Diese Maschine wird normalerweise von 3-4 Personen geflogen. Vorne Pilot und Co-Pilot und im hinteren Bereich 2 weitere Leute, welche Klappen, Kühlluftklappen, Gemisch, Propellerdrehzahl, usw. einstellen und die Instrumente überwachen. Du musst alles alleine machen, Co-Pilot und Boss geben dir nur Hinweise, der Boss überwacht übrigens im hinteren Bereich die Instrumente.

2) Der Autopilot in alten Maschinen funktioniert etwas anders als in modernen Flugzeugen:

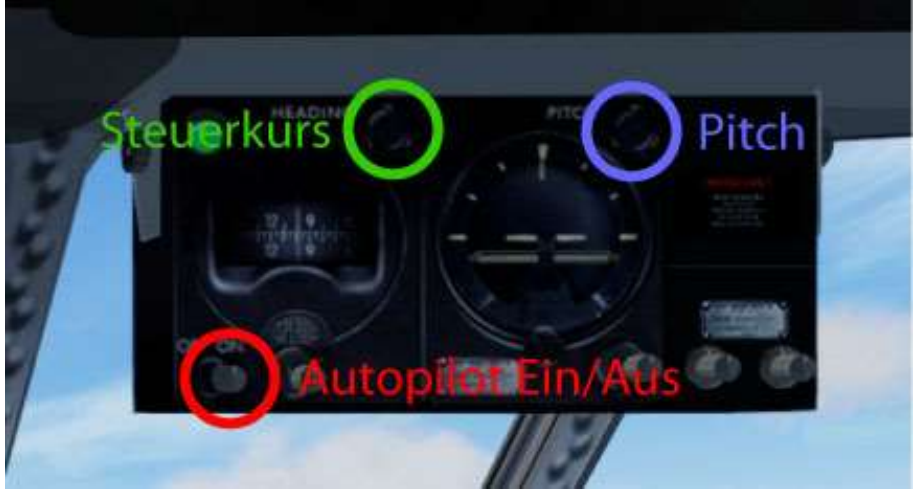

Autopilot Ein/Aus: Aktiviert Steuerkurs und Pitch. Steuerkurs (HDG): ist wie gewohnt, Stelle Kurs 135 ein und du fliegst in diese Richtung. Pitch: Dieses ist der Ersatz für Steigrate. Du willst auf 10000Fuss steigen, bei 1000Fuss/Min.

Stelle Pitch auf ca. 9, dann erreichst du etwa diese Steigrate. Je nach Leistung musst du nachkorrigieren und bei Erreichen der 10000Fuss, die Leistung reduzieren und Pitch im Autopilot nachkorrigieren (vermutlich auf +2 bis 0 herunterstellen).

3) Im hinteren Bereich siehst du folgende Instrumente (Schaue nach hinten rechts, oder schalte die Ansichten durch, um zu dieser Anzeige zu kommen):

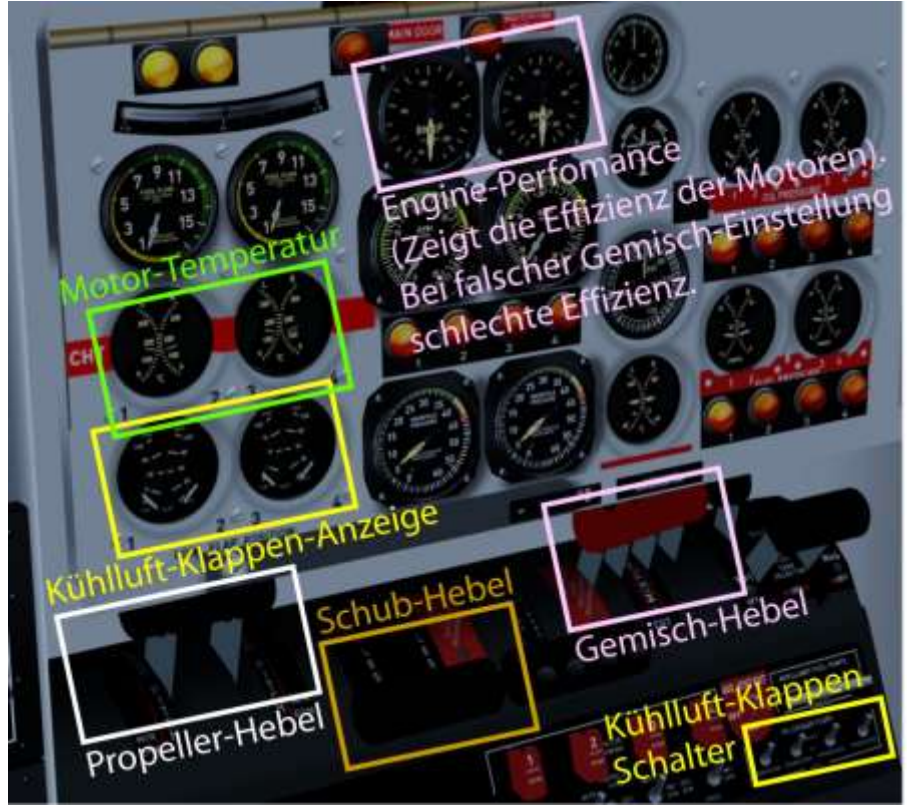

Hier kannst du Schub, Propellerdrehzahl, Gemisch, Kühlluftklappen einstellen und Temperaturen überwachen.

4)Geschwindigkeiten:

Die Anzeigen sind (je nach Bildschirm) recht klein, ohne heranzoomen erkennt man schwer, welchen Speed man gerade fliegt. Am Winkel des Speed-Zeigers kann man die Geschwindigkeit erkennen (im Bild unten 120).

Hier einige Geschwindigkeiten:

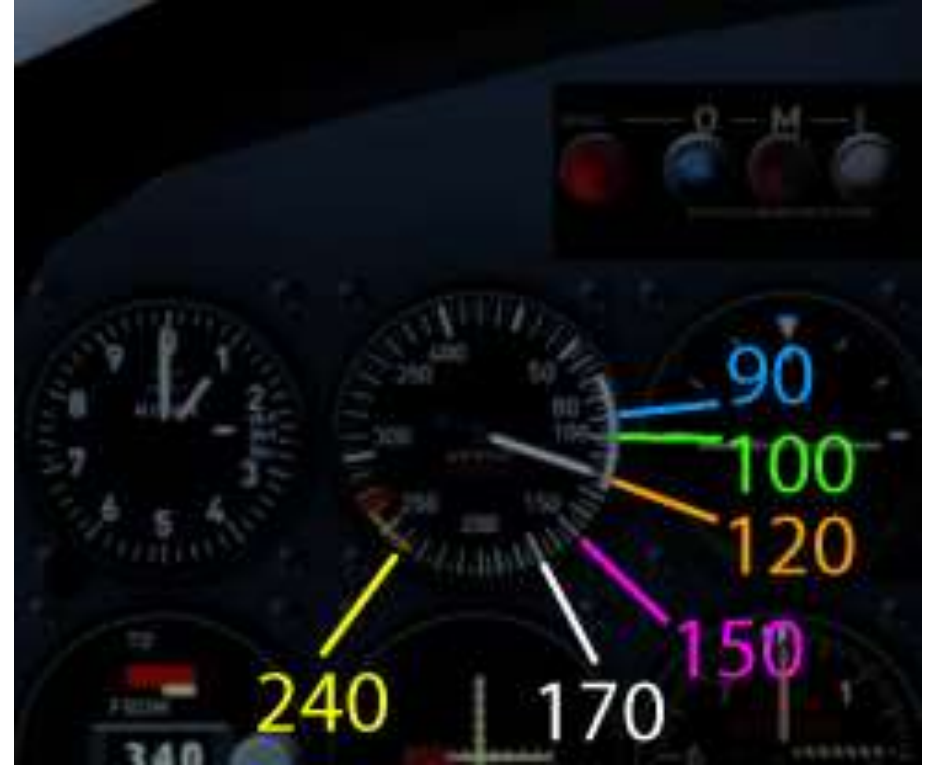

Ich hoffe, dir hat dieser Flug Spass gemacht, wenn ja, gib doch bitte eine Rückmeldung an p3d@andi20.ch . Auch Fehlermeldungen (Schreibfehler, falsche Angaben, usw.) an p3d@andi20.ch senden, ich freue mich über jede Rückmeldung.